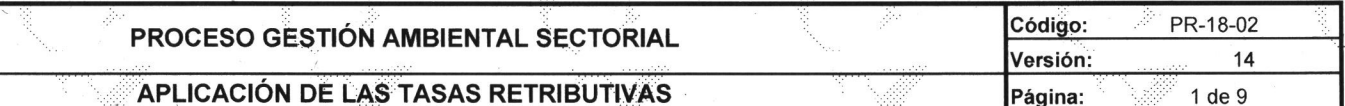

#### 1. Objeto:

Establecer los pasos a seguir para garantizar el cobro del instrumento económico "Tasa Retributiva" a todos los Suietos Pasivos (jurídicos o naturales), que apliquen seqún la normativa vigente.

#### 2. Responsable:

彡ミ

Subdirección de Gestión Ambiental Sectorial.

#### 3. Alcance:

Este procedimiento se utiliza para aplicar las tasas retributivas a los usuarios del Departamento de Risaralda que estén realizando vertimientos puntuales directos o indirectos al recurso hídrico.

### 4. Generalidades:

4.1 La tasa retributiva es el valor que cobra la CARDER a las personas naturales o jurídicas de derecho público o privado, por la utilización directa o indirecta del recurso como receptor de vertimientos puntuales y sus consecuencias nocivas, originados en actividades antrópicas o propiciadas por el hombre, actividades económicas o de servicios, sean o no lucrativas.

4.2 La implementación de las Tasas Retributivas por contaminación del recurso hídrico se presenta con la necesidad de dar cumplimiento a la normatividad vigente sobre el tema.

4.3 la normativa exige que la CARDER conozca la calidad del cuerpo de aqua vide la carga contaminante vertida (características de la actividad, insumos utilizados).

4.4 El Ministerio de Ambiente y Desarrollo Sostenible, establece mediante resolución, el valor de la tarifa mínima de la tasa retributiva para cada una de las sustancias contaminantes sobre las cuales se cobrará dicha tasa, basado en los costos directos de remoción de las sustancias nocivas presentes en los vertimientos de aqua, los cuales forman parte de los costos de recuperación del recurso afectado.

4.5 El usuario deberá diligenciar el formato de autodeclaración del vertimiento remitido por la CARDER el cual es obieto de evaluación por parte de la misma al momento que el usuario lo envie diligenciado. Al momento de elaborar la comunicación para remitirla la CARDER informará el plazo máximo para presentar la autodeclaración diligenciada. La autodeclaración, deberá estar respaldada por la caracterización representativa del vertimiento, realizada por Laboratorio acreditado por el IDEAM. En caso de ser un usuario nuevo∵el mismo deberá descargar de la pagina web el formato de autodeclaración o solicitar uno en las instalaciones de CARDER. a fin de presentar su Autodeclaración.

4.6 Una vez vence el plazo para que el usuario presente a la CARDER la autodeclaración del vertimiento y la información complementaria requerida, se procede a calcular las cargas de los parámetros objetos de cobro (DBO - Demanda Bioquímica de Oxígeno y SST - Sólidos Suspendidos Totales), acorde a la normativa vigente.

4.7 En los casos en que se presenten diferencias sobre la información presentada por el usuario en la Autodeclaración, o falta de presentación de la autodeclaración, el cobro de la tasa retributiva se realizará con base en los factores de carga per cápita establecidos en el Reglamento Técnico de Agua Potable. Saneamiento Básico y Ambiental - RAS, en la información disponible obtenida de muestreos anteriores o en cálculos presuntivos basados en factores o indices de contaminación relacionados con niveles de producción e insumos utilizados. Se entiende por información disponible, la que reposa en el expediente de cada uno de los usuarios (caracterizaciones realizadas por el Usuario v/o por CARDER).

4.8 Calculadas las cargas contaminantes vertidas en la vigencia en el tramo, se procede a verificar el cumplimiento de la meta global de carga contaminante para cada uno de los parámetros obieto de cobro, para con ello proceder al aiuste del factor regional, conforme lo dispone la norma, ello sin que el mismo sea inferior a 1 ni superior a 5.50.

4.9 Se procede a verificar el cumplimiento de la meta anual individual de carga contaminante, con el resultado de esta se aplica el factor regional a cada usuario objeto de cobro: conforme a lo dispuesto por la norma. Para los usuarios nuevos, se realizará el procedimiento conforme a lo dispuesto en el Acuerdo del Consejo Directivo Nº 008 de 2018. Usuario nuevo: aquel que descarga sus vertimientos a cuerpo de aqua, pero que no se encuentra identificado en el Acuerdo del Consejo Directivo que rige el cobro para el quinquenio.

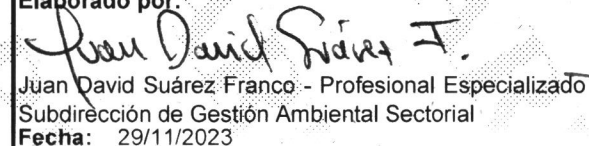

**PERSONAL PROPERTY AND INCOME.** 

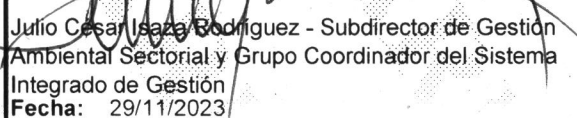

Revisado por:

Aprobado por: Drang Lorena Marcles Lazano Diana Lorena Morales Lozano - Jefe Oficina Asesora de Planeación y Representante de la Dirección para el Sistema Integrado de Gestión Fecha: 29/11/2023

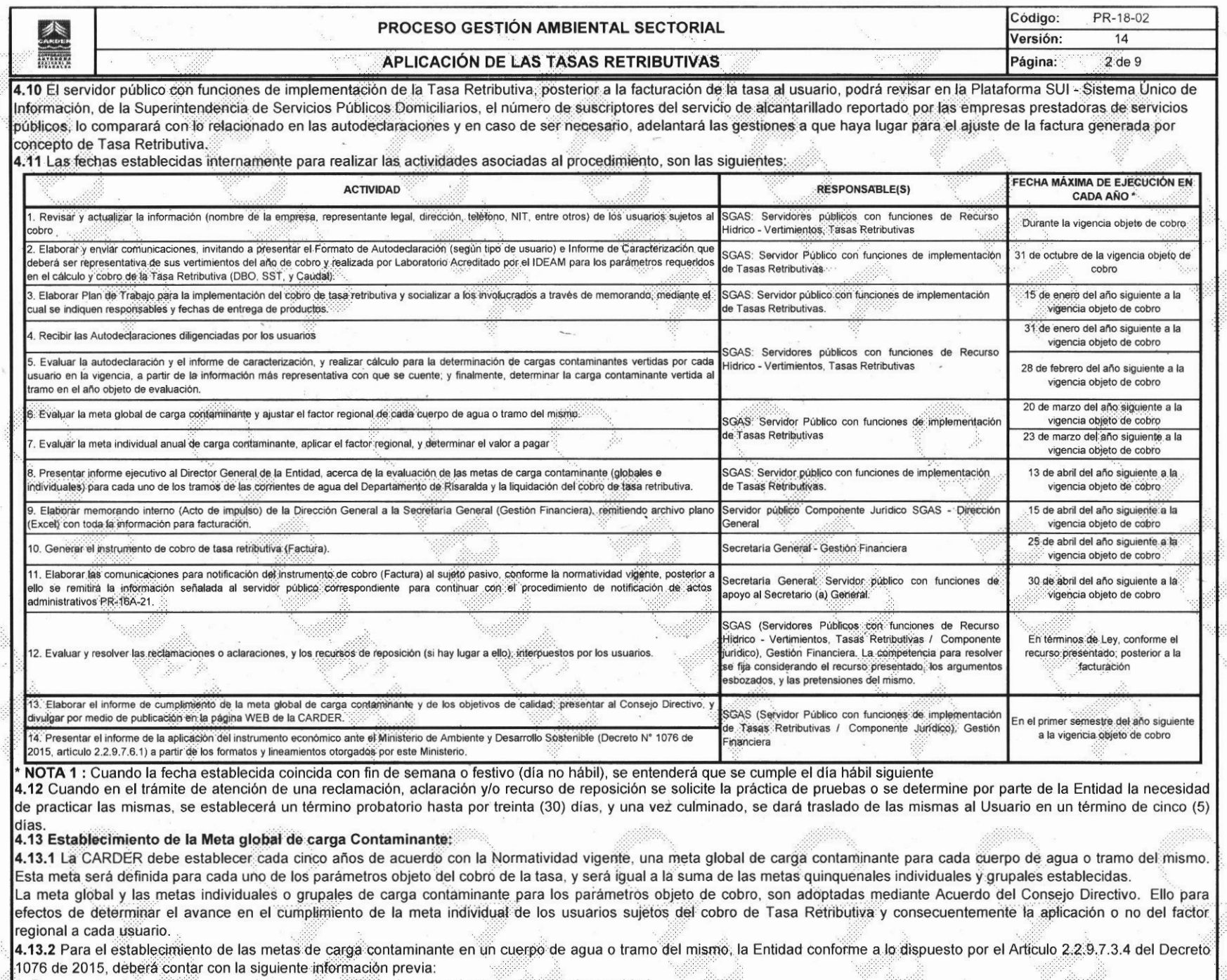

1. Documentar el estado del cuerpo de agua o tramo del mismo en términos de calidad y cantidad.<br>2. Identificar usuarios que realizan vertimientos en cada cuerpo de agua - Determinación de la carga total vertida objeto del

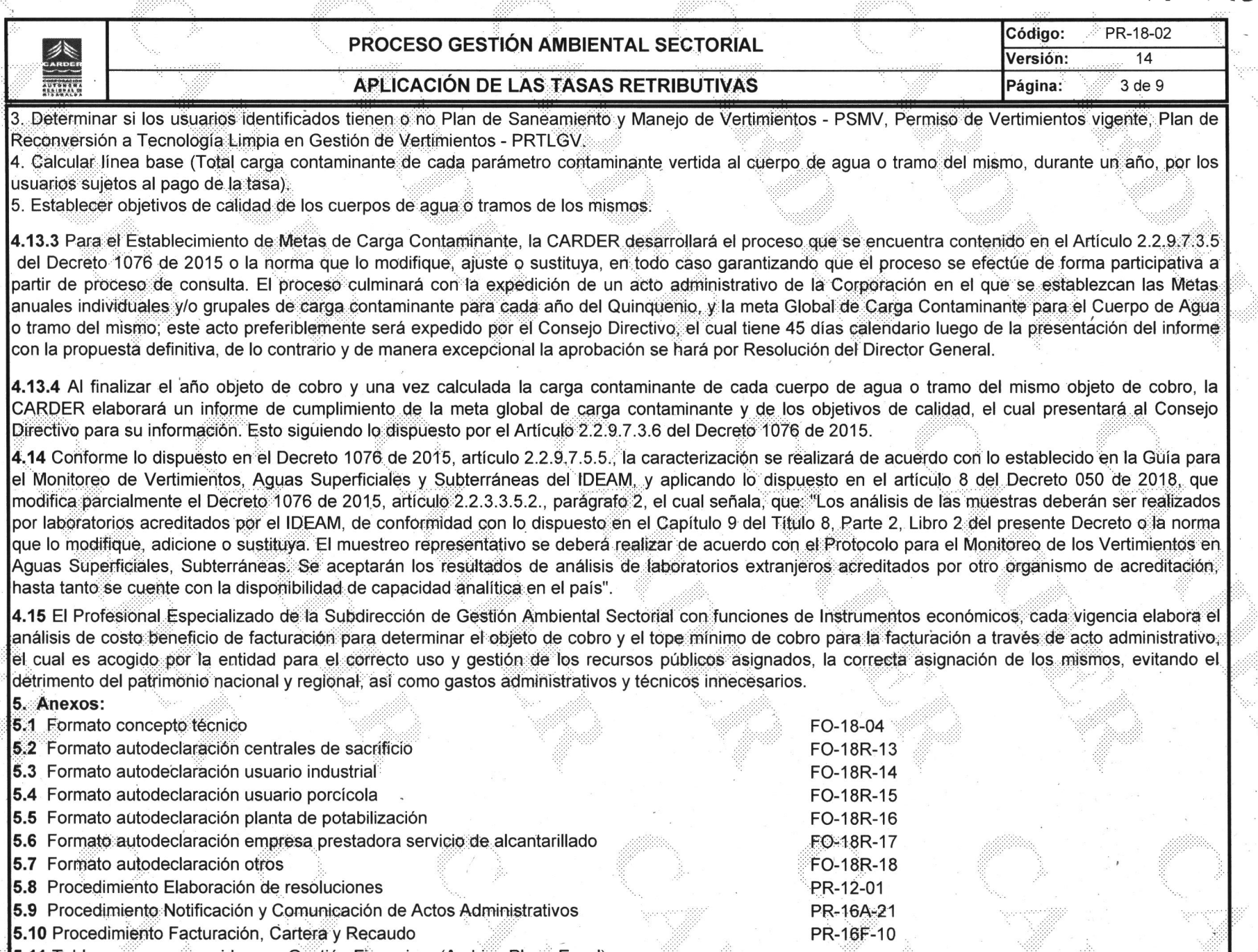

5.11 Tablas anexas requeridas por Gestión Financiera (Archivo Plano Excel)<br>5.12 Formato Acta de Reunión

5.13 Formato Resolución

FO-15SIG-01

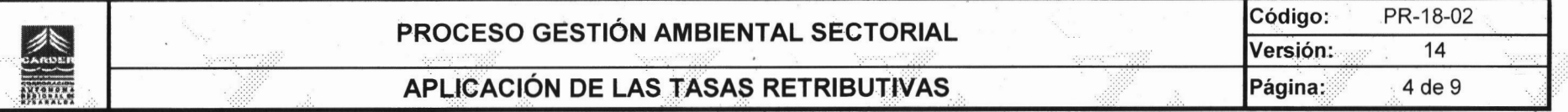

### 6. Contenido:

A continuación se describen las actividades en orden secuencial de forma simbólica y en texto, presentando las dependencias involucradas, lo cual contiene los siguientes dos (2) flujogramas:<br>6.1 Aplicación de la Tasa Retributiva

6.2 Establecimiento de la meta global de carga contaminante

alika.<br>Sababara

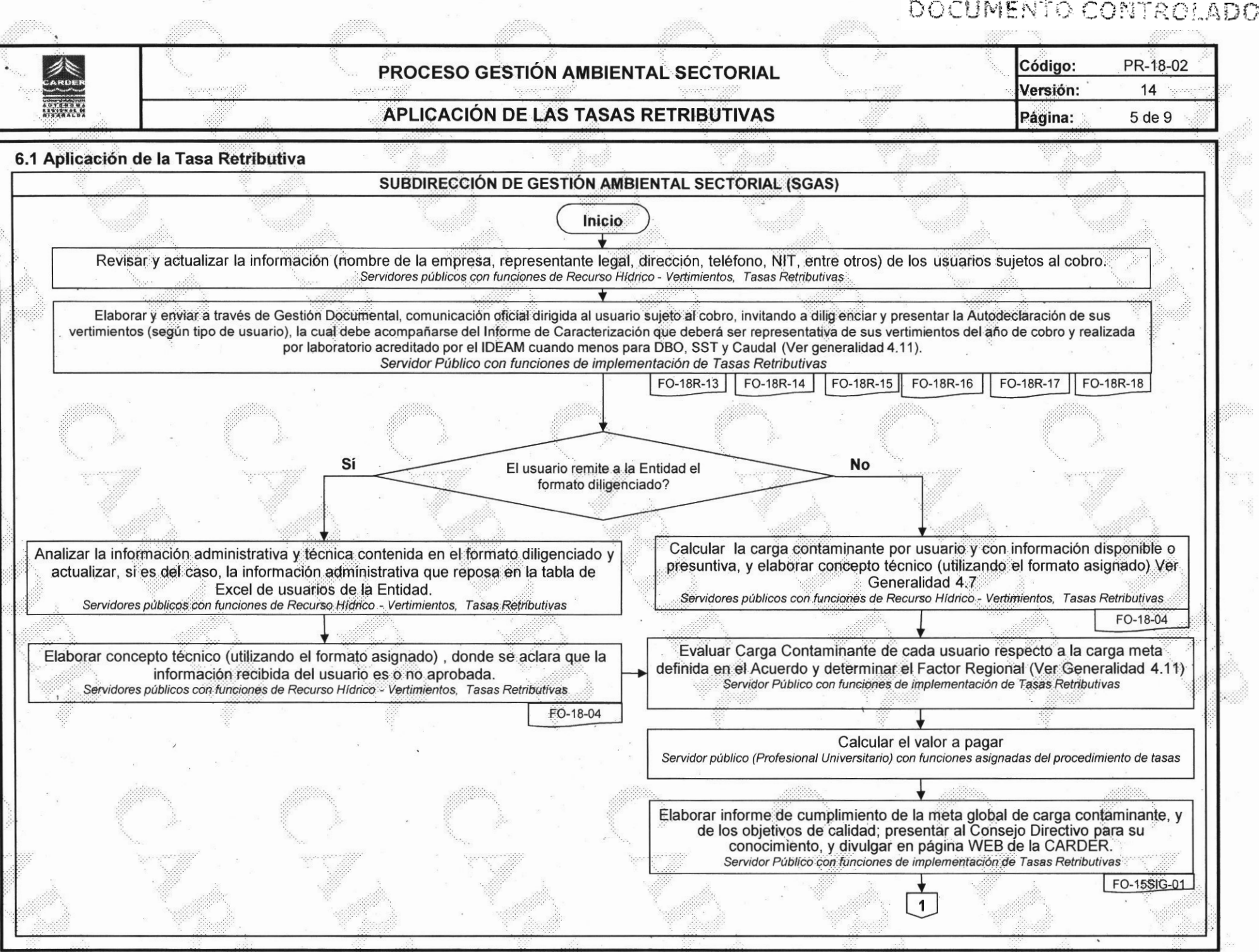

 $\mathcal{L}_{\mathbf{a}}$ 

 $\omega$ 

KARA

 $\frac{1}{\sqrt{2}}\sum_{i=1}^{n}\frac{1}{\sqrt{2}}\left(\frac{1}{\sqrt{2}}\right)^{i}$ 

 $\alpha$ 

 $\mathbb{S}^{\mathbb{R}}$ 

 $\sigma_{\rm{c}}$ 

 $\mathbb{R}^N$ 

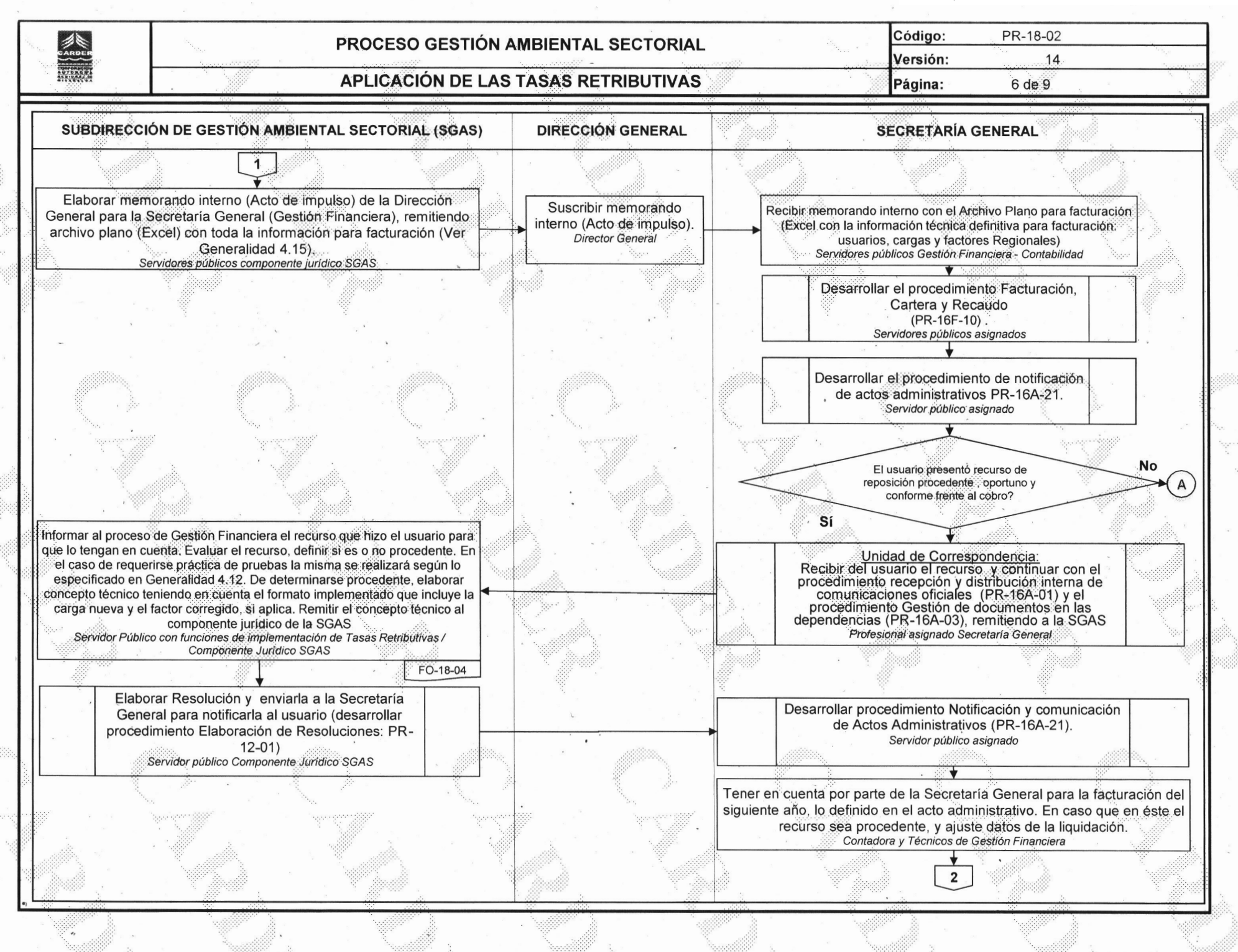

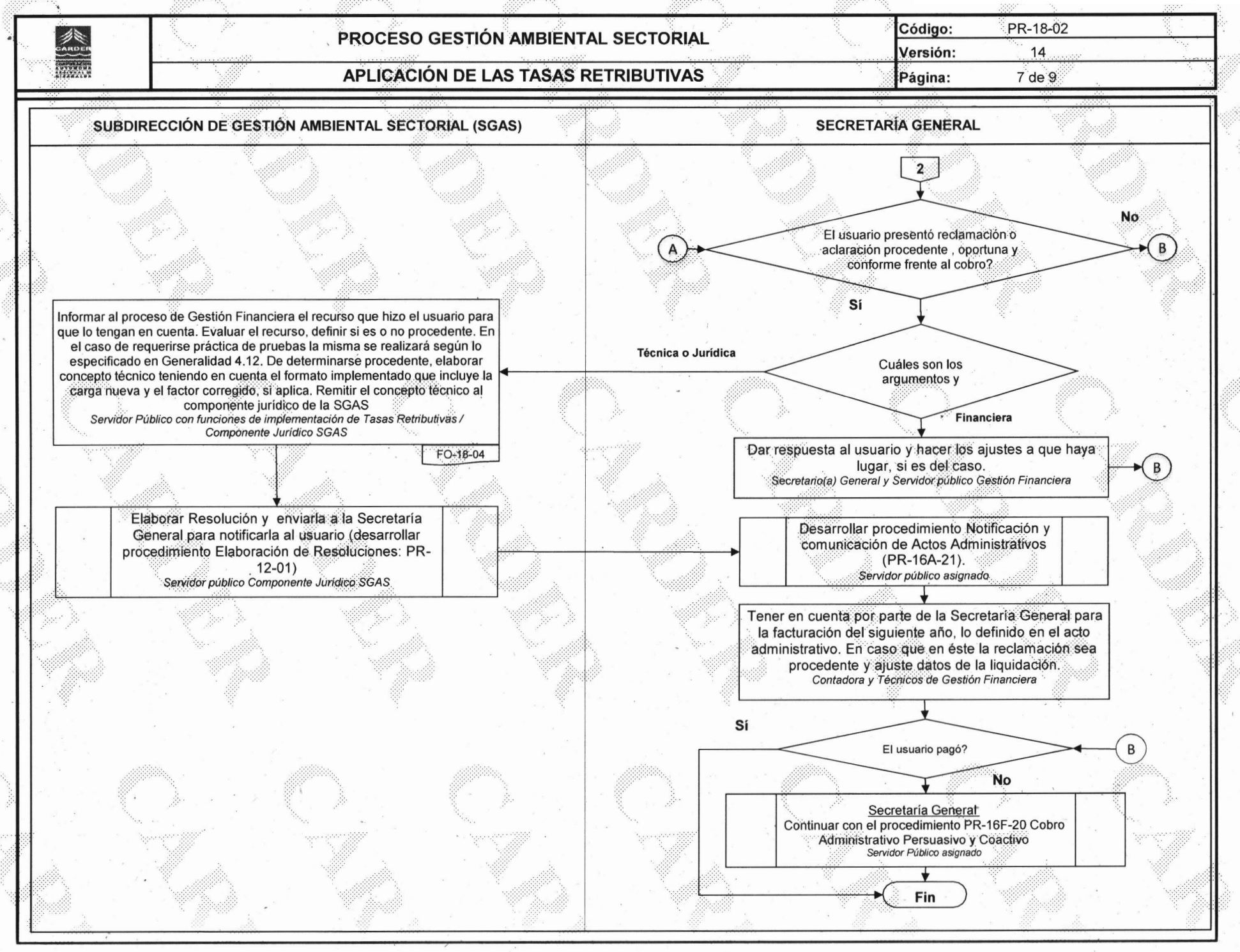

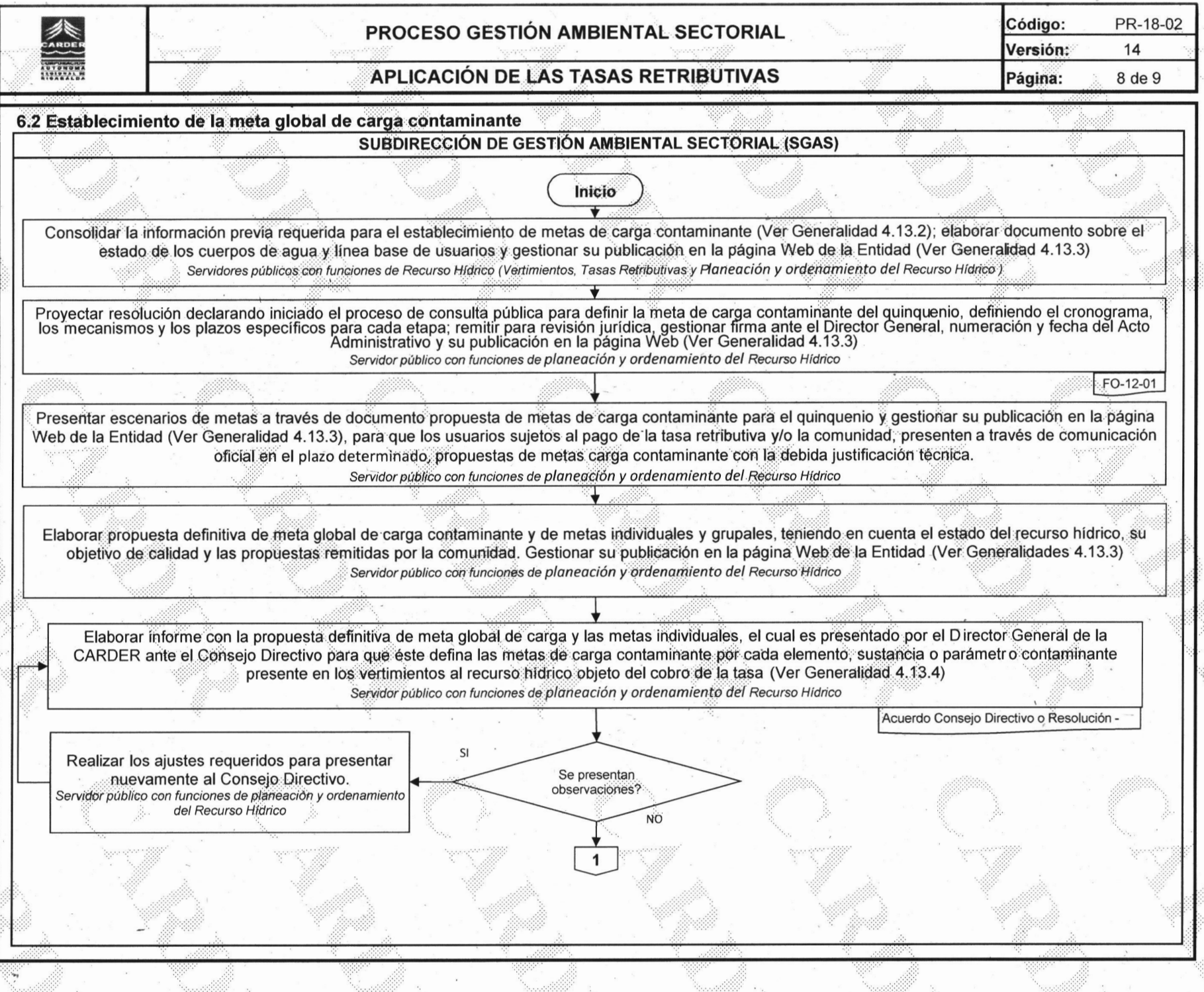

 $\cdot$  and  $\cdot$ 

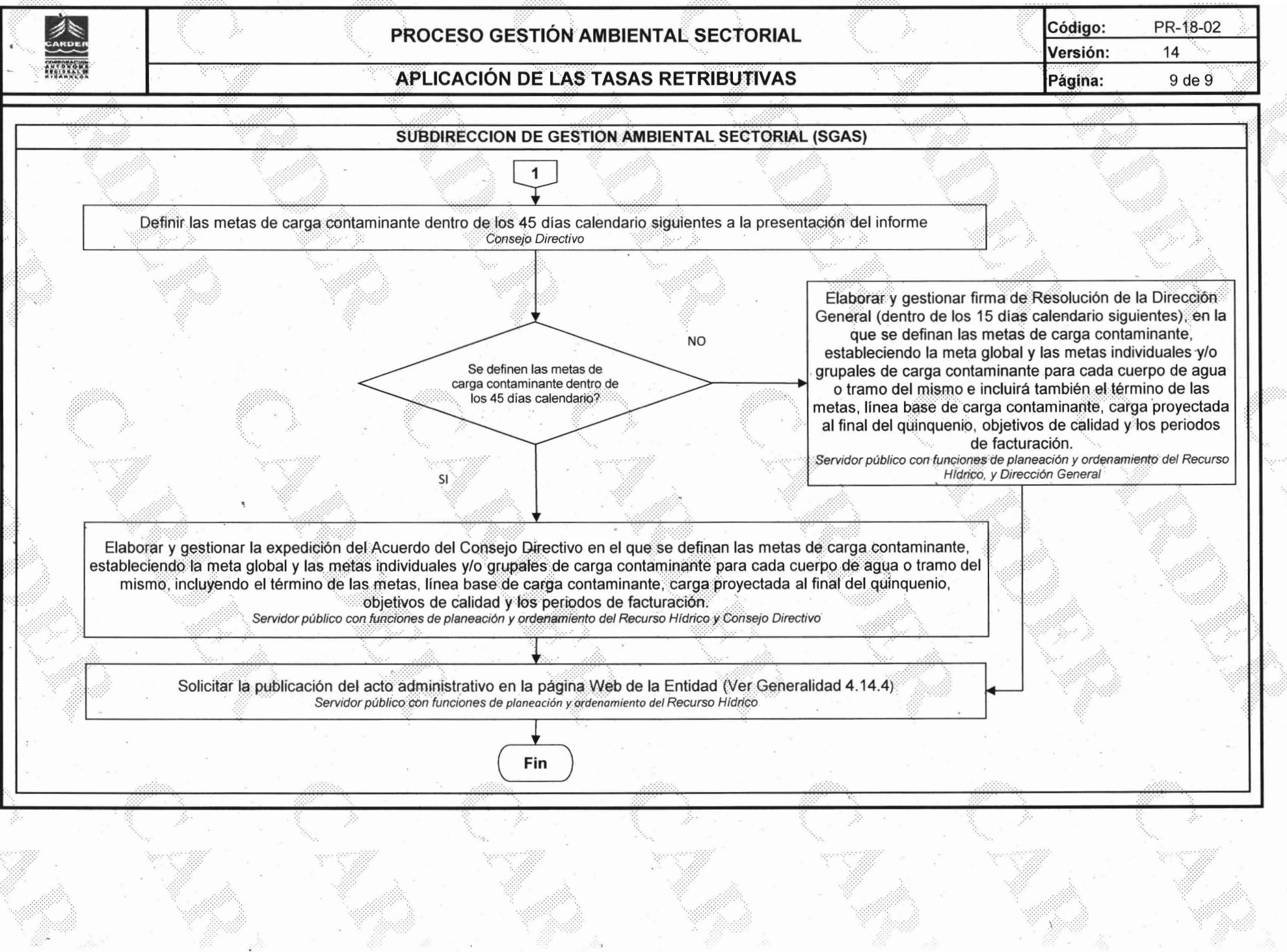

47 L

e, a

1st